#### **ПРОТОКОЛ № 6861/2022**

# **проведения совместных испытаний программного изделия клиент «АИС Диспетчер 3.1» версии 3.1.1.1101 и операционной системы специального назначения «Astra Linux Special Edition» РУСБ.10015-01 (очередное обновление 1.6)**

г. Москва 15 марта 2022 г.

1 Состав Рабочей группы

1.1 Рабочая группа в составе: Толстых С. А. - руководителя группы по тестированию на совместимость с ПО отдела по работе с технологическими партнерами департамента внедрения и сопровождения ООО «РусБИТех-Астра» и Федорцова В. С. - инженера отдела по работе с технологическими партнерами департамента внедрения и сопровождения ООО «РусБИТех-Астра».

2 Предмет испытаний

2.1 Рабочая группа составила настоящий протокол о том, что в период с 15 февраля по 11 марта 2022 г. были проведены проверки совместных испытаний программного изделия клиент «АИС Диспетчер 3.1» версии 3.1.1.1101 (Далее — ПИ), разработанного ООО «ЦИФРА», и операционной системы специального назначения «Astra Linux Speсial Edition» РУСБ.10015-01 (очередное обновление 1.6) (далее - Astra Linux 1.6.0) и Astra Linux 1.6.0 с установленным оперативным обновлением БЮЛЛЕТЕНЬ № 20211126SE16 (оперативное обновление 10) (далее - Astra Linux 1.6.10), разработанной ООО «РусБИТех-Астра».

3 Объект испытания

3.1 Для проведения испытаний был предоставлен архив «3.1 RU\_v3.1.1.1101\_Client.zip».

4 Ход испытаний

4.1 В ходе совместных испытаний были проведены проверки функционирования ПИ с Astra Linux 1.6.0 и Astra Linux 1.6.10 в объеме, указанных в Таблице № 1.

4.2 В ходе испытаний, были проведены проверки

Astra Linux 1.6.0, запущенной с ядрами:

«generic» и «hardened» версии 4.15.3-1;

и Astra Linux 1.6.10 запущенной с ядрами:

«generic» и «hardened» версий 4.15.3-154, 5.4.0-81, 5.10.0-1045.

4.3 В ходе испытаний, установленно что ПИ не работает в Astra Linux 1.6.0. Для корректной работы ПИ требуется прикладное программное обеспечение «Firefox» версии не

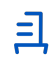

ниже 70. Данное требование описано в документации на ПИ «Веб клиент. Руководство пользователя.pdf»;

4.4 Установка и удаление ПИ описаны в Приложение № 1.

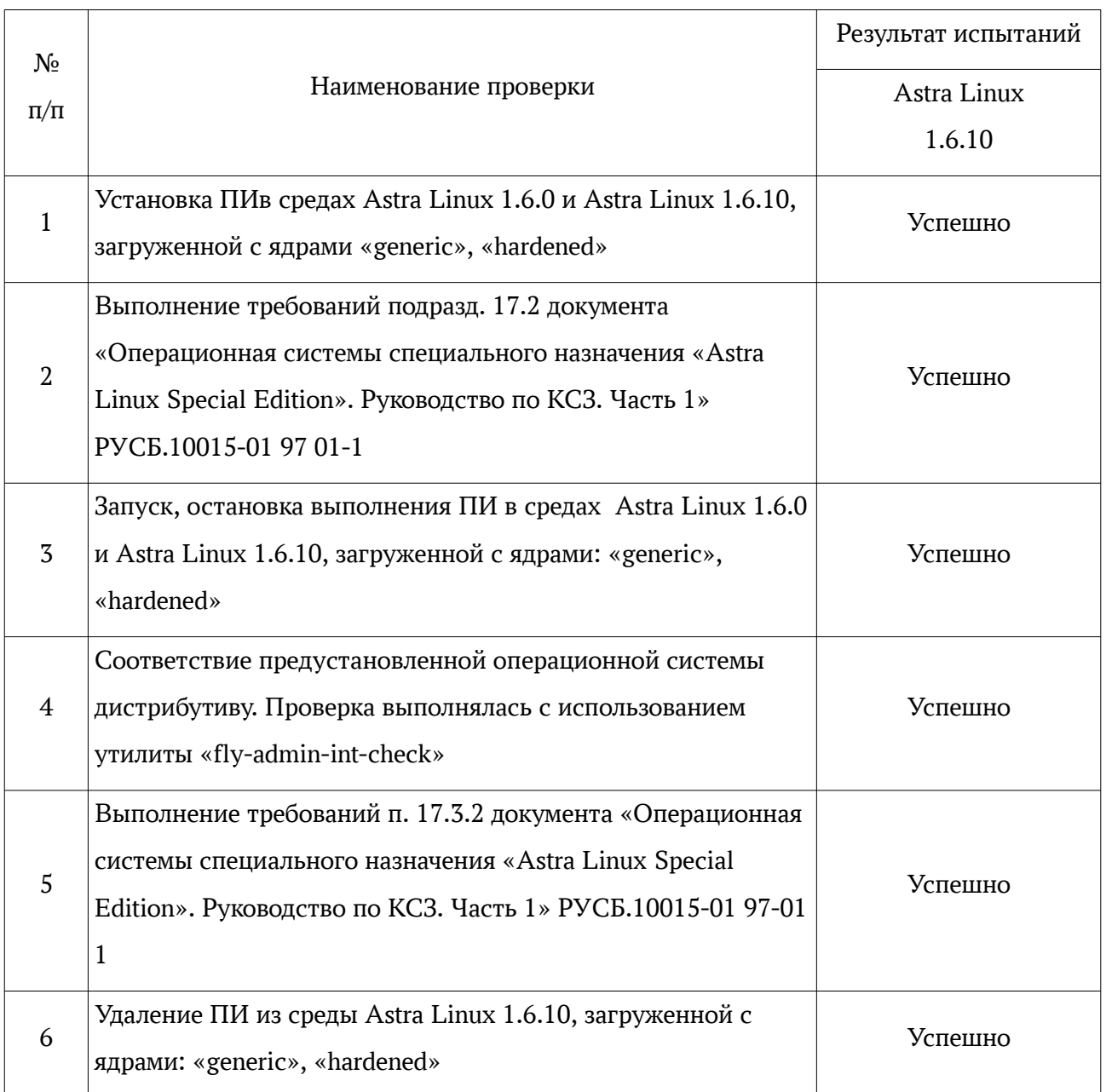

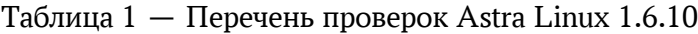

#### Результаты испытаний

5.1 ПИ корректно функционирует только в среде Astra Linux 1.6.10 с загруженными ядрами: «generic» и «hardened», настроенными в соответствии с подразд. 17.3.2 документа «Операционная система специального назначения «Astra Linux Special Edition». Руководство по КСЗ. Часть 1» РУСБ.10015-01 97 01-1.

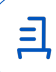

Вывод

Программное изделие клиент «АИС Диспетчер 3.1» версии 3.1.1.1101 совместимо с Astra Linux 1.6.10.

## **От ООО «РусБИТех-Астра»**

Толстых С. А.

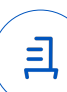

# **Приложение № 1 к Протоколу № 6861/2022**

### **Установка и удаление ПИ**

1 Установка ПИ.

1.1 Загрузить с помощью web-браузера архив репозитория по ссылке из статьи:

https://wiki.astralinux.ru/x/NxRIB

1.2 Распаковать полученный архив, например, в каталог /srv:

*sudo tar xf docker-s.tar -C /srv*

1.3 Подключить полученный репозиторий, добавив в файл /etc/apt/sources.list строчку: *deb file:///srv/docker-s smolensk main*

1.4 Выполнить установку пакетов:

*sudo apt update*

*sudo apt install docker.io*

1.5 В командной строке выполнить:

*sudo docker volume create portainer\_data*

*docker run -d -p 9001:9000 --name portainer \*

*--restart=always \*

*-v /var/run/docker.sock:/var/run/docker.sock \*

*-v portainer\_data:/data \*

*cr.portainer.io/portainer/portainer-ce:2.9.3*

2. Удаление ПИ.

2.1 Для удаления выполнить команду:

*docker ps -a*

Найти нужный контейнер и удалить:

*docker rm -v container\_name*

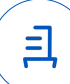

# **Приложение № 2 к Протоколу № 6861/2022**

#### **Перечень использованных сокращений и определений**

Astra Linux 1.6.0 - операционная система специального назначения Astra Linux Special Edition» РУСБ.10015-01 (очередное обновление 1.6);

Astra Linux 1.6.10 - операционная системы специального назначения «Astra Linux Special Edition» РУСБ.10015-01 (очередное обновление 1.6) с установленным оперативным обновлением безопасности «БЮЛЛЕТЕНЬ № 20211126SE16» (оперативное обновление 10);

ПО — программное обеспечение;

ПИ — программное изделие сервер «АИС Диспетчер 3.1» версии 3.1.1.1101.

Идентификатор документа c82c6088-29bd-4305-a83c-cd57d13304ff

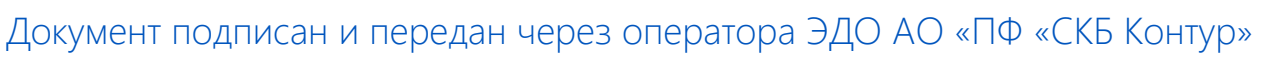

Владелец сертификата: организация, сотрудник

действия Сертификат: серийный номер, период Дата и время подписания

Подписи отправителя: ООО "РУСБИТЕХ-АСТРА" Толстых Сергей Александрович, Руководитель группы по тестированию на совместимость с ПО

0237FEAF0046AEFCA3436EF8472D70AE39 с 24.02.2022 13:30 по 24.02.2023 13:40 GMT+03:00

31.03.2022 15:07 GMT+03:00 Подпись соответствует файлу документа

<u>ョ</u>